Jakob & Marvey. Workshop 2023 IT Security. Dozent: Dr. Wolf Müller

### 13.10.2023 SIKE: Los, Stop, schade!

### Inhaltsverzeichnis

- SIKE und NIST
- Mathematische Grundlagen
- SIKE mit SageMath
	- Sike Parametern
	- SetUp(Schlüsselgenerierung)
	- Beginn des Angriffs
	- Glue and Split Oracle
	- Brute Force
- Live Demo

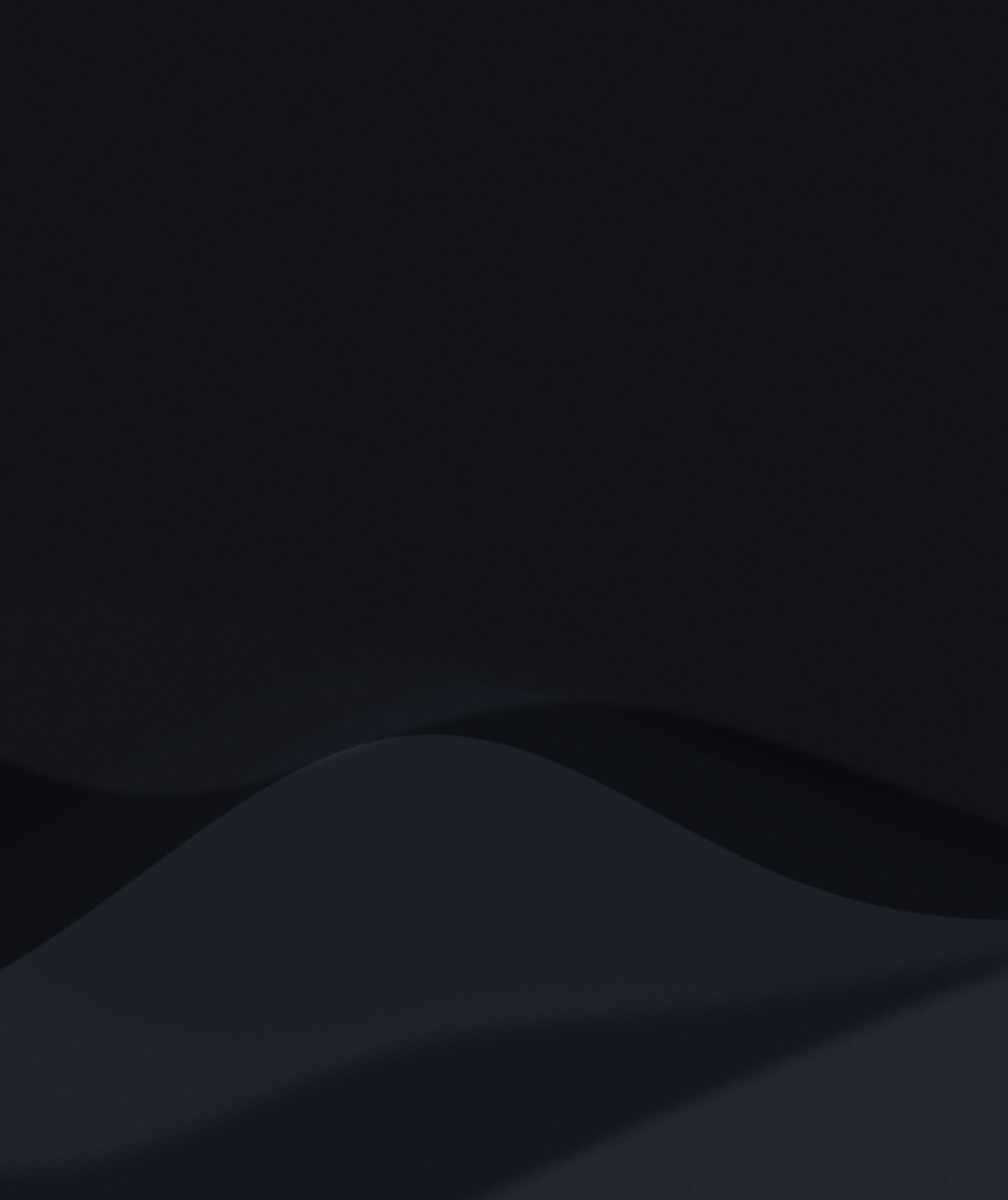

### SIKE und NIST

- National Institute of Standards and Technology
- Post Quantum Cryptography Standardization Program/Competition
- Supersingular Isogeny Key Encapsulation
	- Basiert aus SIDH Schlüssel Austausch
	- Potentielle Kandidat für PQC Program
	- Ist nicht mehr sicher, ist schnell gebrochen ohne viel Leistung

# Mathematische Grundlagen

### SIKE mit SageMath

- Ursprünglich wurde der Angriff mit Magma durchgeführt.
- SageMath ist OpenSource, jeder kann den Angriff probieren
- Angriff ist in Github dokumentiert
- Implementierung in SageMath ist schneller als der Magma-Angriff
- Parametern sind von NIST gegeben

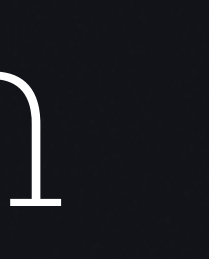

### SIKE Parametern

- Die Parametern sind für a und b
- Werte sind Public im Sinn des Angriffs
- $p = 2^a a * 3^b 1$
- Idee: Wenn **p** groß genug ist, kann es nicht mit Brute Force gebrochen werden
- P-> Elliptische Kurven und Isogenien

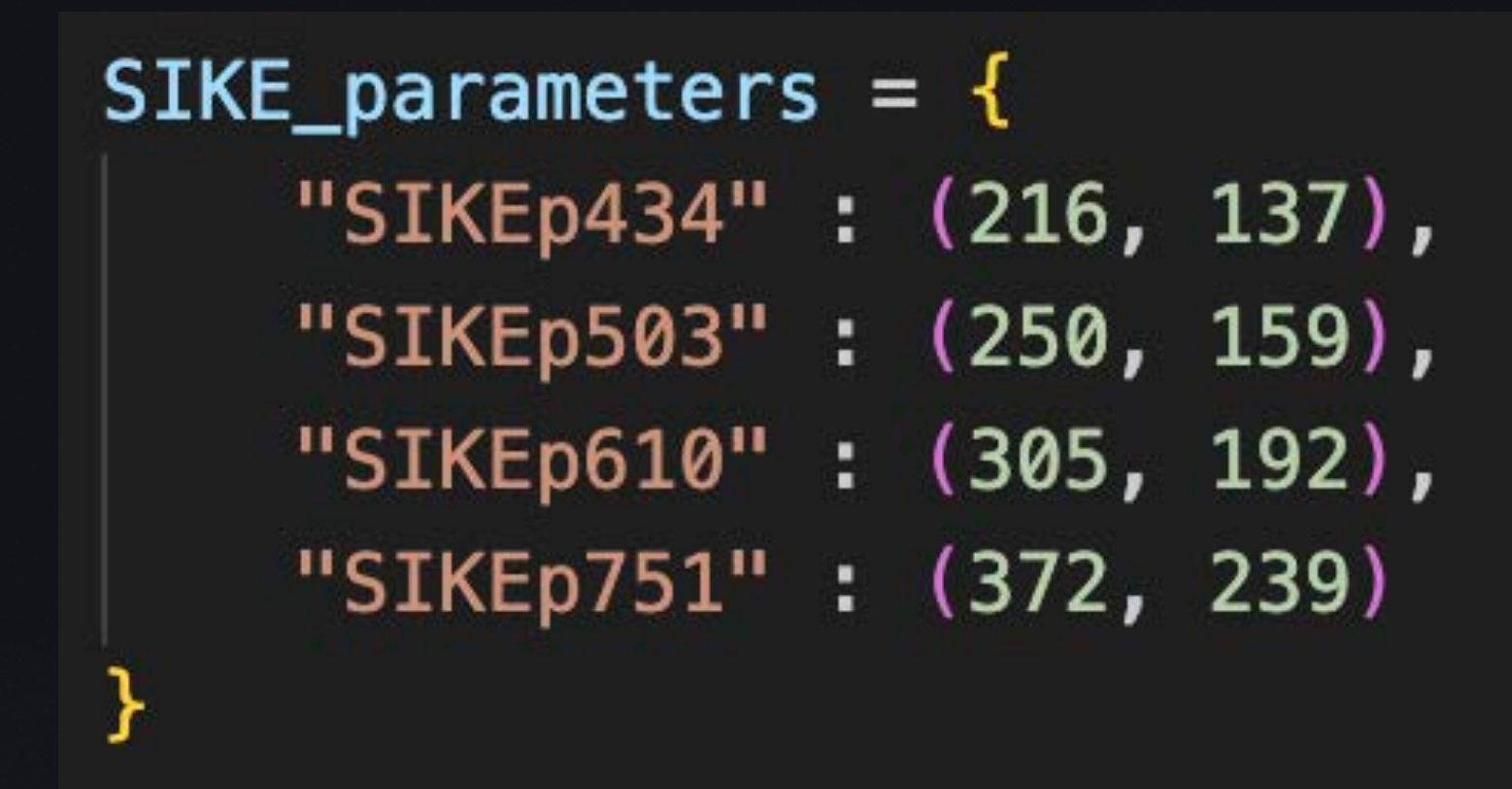

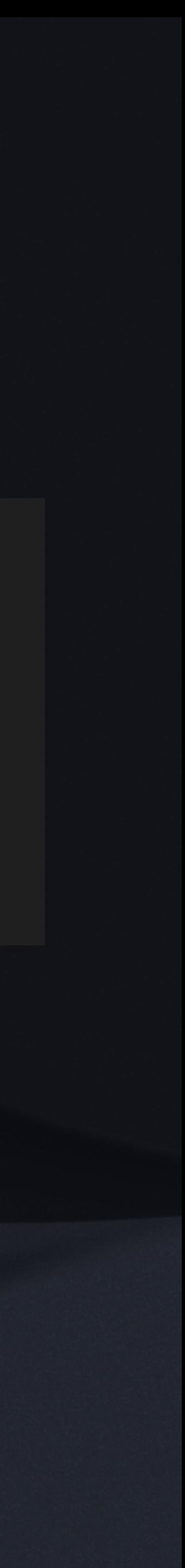

### SetUp

- Elliptische Kurve ist mit SageMath generiert (E\_start)
- Torsionspunkten zu die Kurve für die basis 2^a und 3^b sind generiert.
- Bobs Schlüssel wird zufällig generiert("randint")
- Pushing3Chain() um die isogeny chains zu erhalten
	- Alle Werten in Pushing3Chain() sind Public
- Print Anweisung für Bobs private key

```
def get_l_torsion_basis(E, l):
    n = (p+1) // 1
    return (n*G for G in E.gens())
P2, Q2 = get_l_torsion_basis(E_start, 2^a)P3, Q3 = get_l_torsion_basis(E_start, 3<sup>0</sup>b)# Make sure Torsion points are
# generated correctly
assert 2^{(a-1)*P2} := \inf yassert 3^{(b-1)*P3} != infty
assert P2.weil_pairing(Q2, 2^a a)^(2^(a-1)) != 1
assert P3.weil_pairing(Q3, 3^b)^(3^(b-1)) != 1
# generate challenge key
Bobskey = randint(0, 3<sup>0</sup>)EB, chain = Pushing3Chain(E_start, P3 + Bobskey*Q3, b)
# Speeds things up in Sage
EB.set-order((p+1)^2)PB = P2for c in chain:
    PB = c(PB)QB = Q2for c in chain:
    QB = c(QB)
```
print(f"If all goes well then the following digits should be found: {Integer(Bobskey).digits(base=3)}")

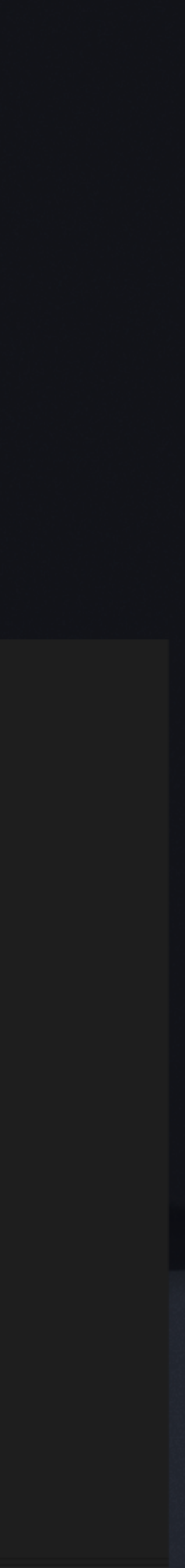

- Pushing3Chain(E\_start, P3 + Bobskey\*Q3, b)
	- E\_start -> elliptische Kurve
	- P3, Q3 -> Torsionspunkte auf E\_start
	- Bobskey -> zufällig generierte Int (0,3^b)
	- P3 + Bobskey\*Q3 -> ein neues Punkt auf E\_start
	- b -> länge der Isogeny Chain
	- letzte Kurve und Isogeny Chain generiert
- Von das Chain werden mehrere Werten verwendet für das Angriff

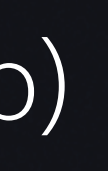

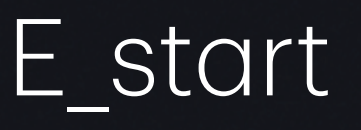

### Beginn des Angriffs

- Skb -> Liste für Bobs Schlüsselwerten(im Ternär)
- Uvtable -> Liste mit verschiedene Parametern für Isogeny Generierung
- Erste **bet1** Werten werden getestet.
- Glue and Split Oracle

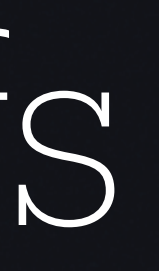

```
expdata = [0, 0, 0] for _ in range(b-3)]
# for i in [1..b-3] do
for i in range(1,b-2):
    # if IsOdd(b-i) then
   if (b-i)*2 == 1:
        index = (b - i + 1) // 2exp = yvtable[index-1][1]if exp \leq a:
           u = uvtable[index-1][2]v = uvtable/index-1][3]expdata[i-1] = [\exp, u, v]# gather digits until beta_1
bet1 = 0while expdata [bet1] [0] == 0:
    bet1 += 1bet1 += 1ai = exptata [bet1-1] [0]u = expdata[bet1-1][1]v = expdata[bet1-1][2]
```
print(f"Determination of first {bet1} ternary digits. We are working with 2^{ai}-torsion."

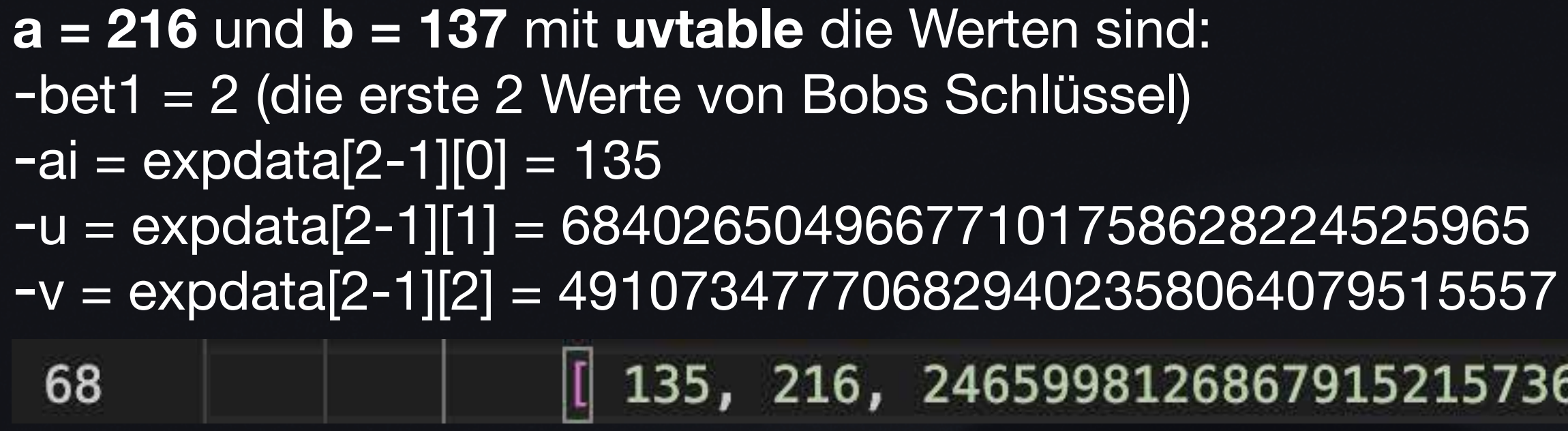

-U und v für Distortionspunkte in Glue and Split Oracle

 $\boxed{0}$  135, 216, 246599812686791521573601328629577, 68402650496677101758628224525965  $\boxed{1}$ ,

## Glue and Split Oracle

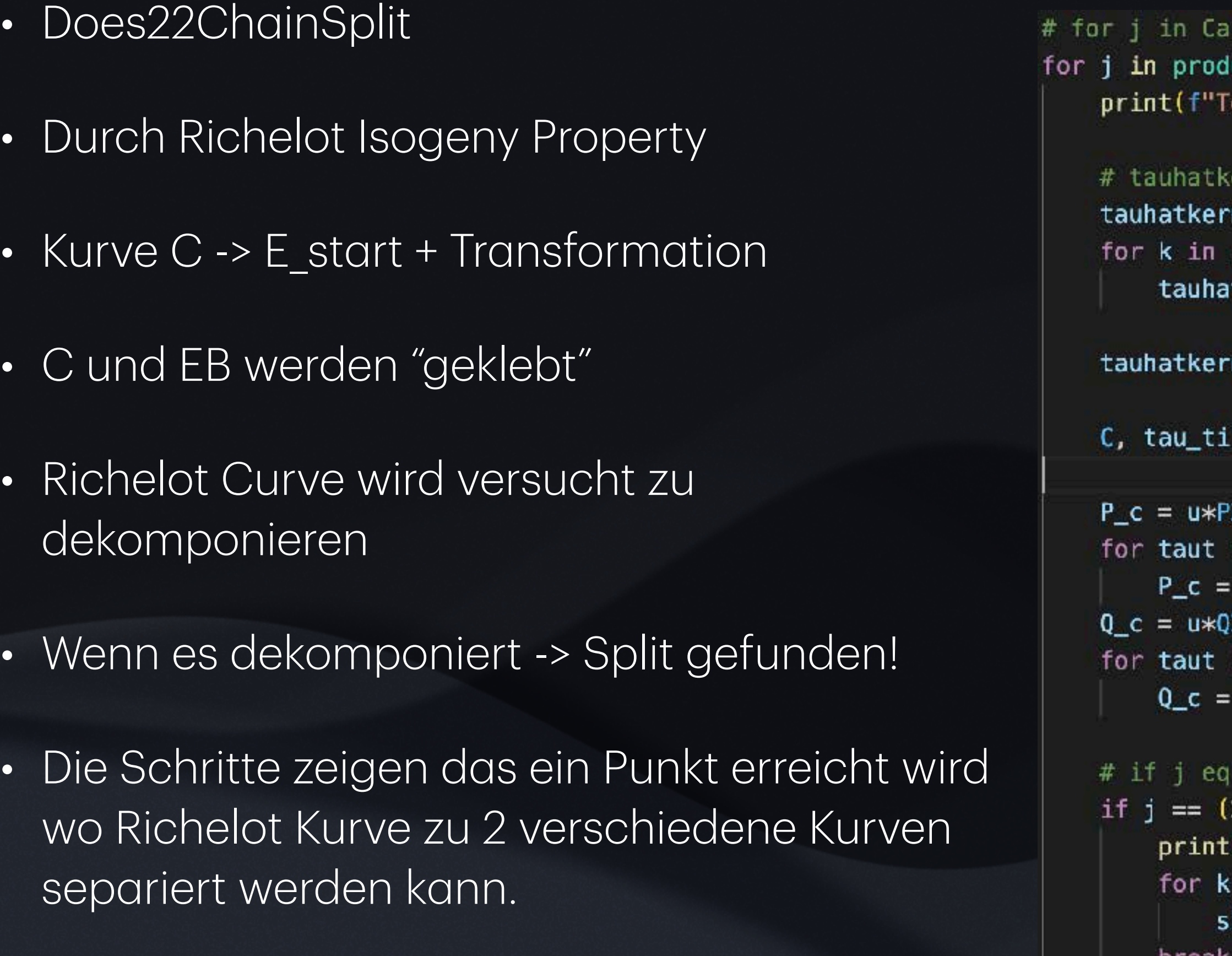

```
rtesianPower([0,1,2], bet1) do
uct([0,1,2], repeat = int(bet1)):
esting digits: {[j[k] for k in range(bet1)]}")
\text{ernel} = 3^{\text{th}} \cdot 73 + \text{sum} \left[ 3^{\text{th}} \cdot (k-1) * j [k-1] \right] for k in range(1, beta+1)]) *3^bi*03
nel = 3^b i * P3range(1, bet1+1):tkernel += (3^(k-1)*j[k-1])*3^bi*Q3
nel_distort = u*tauhatkernel + v*two_i(tauhatkernel)
```
lde = Pushing3Chain(E\_start, tauhatkernel\_distort, bet1)

```
2 + v*two_i(P2)
in tau_tilde:
tau(P_c)2 + v*two_i(Q2)in tau_tilde:
tau(Q_c)
```

```
<2 : k in [1. bet1]> or Does22ChainSplit(C, EB, 2^alp*P_c, 2^alp*Q_c, 2^alp*PB, 2^alp*QB, ai) then
     2,)*bet1 or <u>Does22ChainSplit</u>(C, EB, 2^alp*P_c, 2^alp*Q_c, 2^alp*PB, 2^alp*<mark>QB</mark>, ai):
     ("Glue-and-split! These are most likely the secret digits.")
     in j:
     kB.append(k)
break
```
![](_page_10_Picture_8.jpeg)

- Die Parametern und Werten von 0 bis 2 werden getestet.
- Falls Does22ChainSplit = True, Werten -> Teil des Schlüssels.
- Angriff geht weiter bis alle Werten gefunden sind.
- Prolongationen werden gebraucht, da die Splits zu klein werden können.

### Brute Force

- Die letzte 3 Werten werden mit Brute Force gefunden
- Schleife probiert Werte mit den Gleichen Parametern
- kann.
	-
	-

### • Ziel: Kurve generieren der das Isogeny Chain und Werte mit den Anfangs Kurve vergleichen

```
# bridge last safety gap
time = time.time()found = falsefor i in range(3^5+1):
    bobskey = key + i*3^(b-3)bobscurve, = Pushing3Chain(E_start, P3 + bobskey*Q3, b)
    if bobscurve.j_invariant() == EB.j_invariant():
       found = truebreak
```
![](_page_12_Picture_10.jpeg)

Live Demo

![](_page_13_Picture_1.jpeg)

### Vielen Dank für Ihre Aufmerksamkeit!